# **HP PROJEKTANFRAGEN – DISTRIBUTOR QUOTE ON BEHALF**

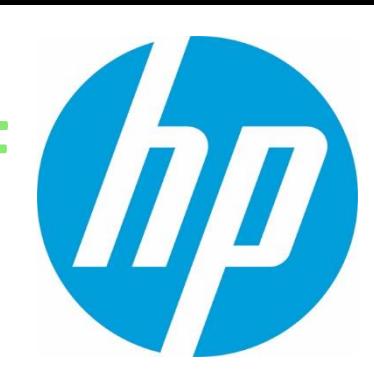

#### **NEU ÜBER IHREN DISTRIBUTOR**

- **Die Distribution** kann nun neben dem Projekt Speedpricing auch Print & Compute Quotes direkt für **Business Partner Projekte** im **HP iQuote** anfragen.
- **Dealanfragen** müssen **nicht** mehr durch den Distributions Sales per Email an das Proximity Team in Barcelona gestellt werden, sondern können direkt im **HP iQuote eingetragen** und **getracked** werden.
- Der Businesspartner muss seine(n) **präferierte(n) Distributor(en)**  im HP Partnerportal **vorab auswählen**. Nach ca. drei Arbeitstagen ist der Business Partner für die ausgewählten Distributoren für Quote on Behalf freigeschaltet.

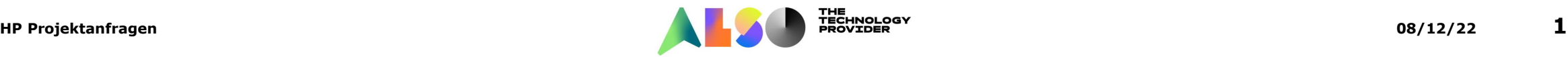

### **SO EINFACH GEHT´S…**

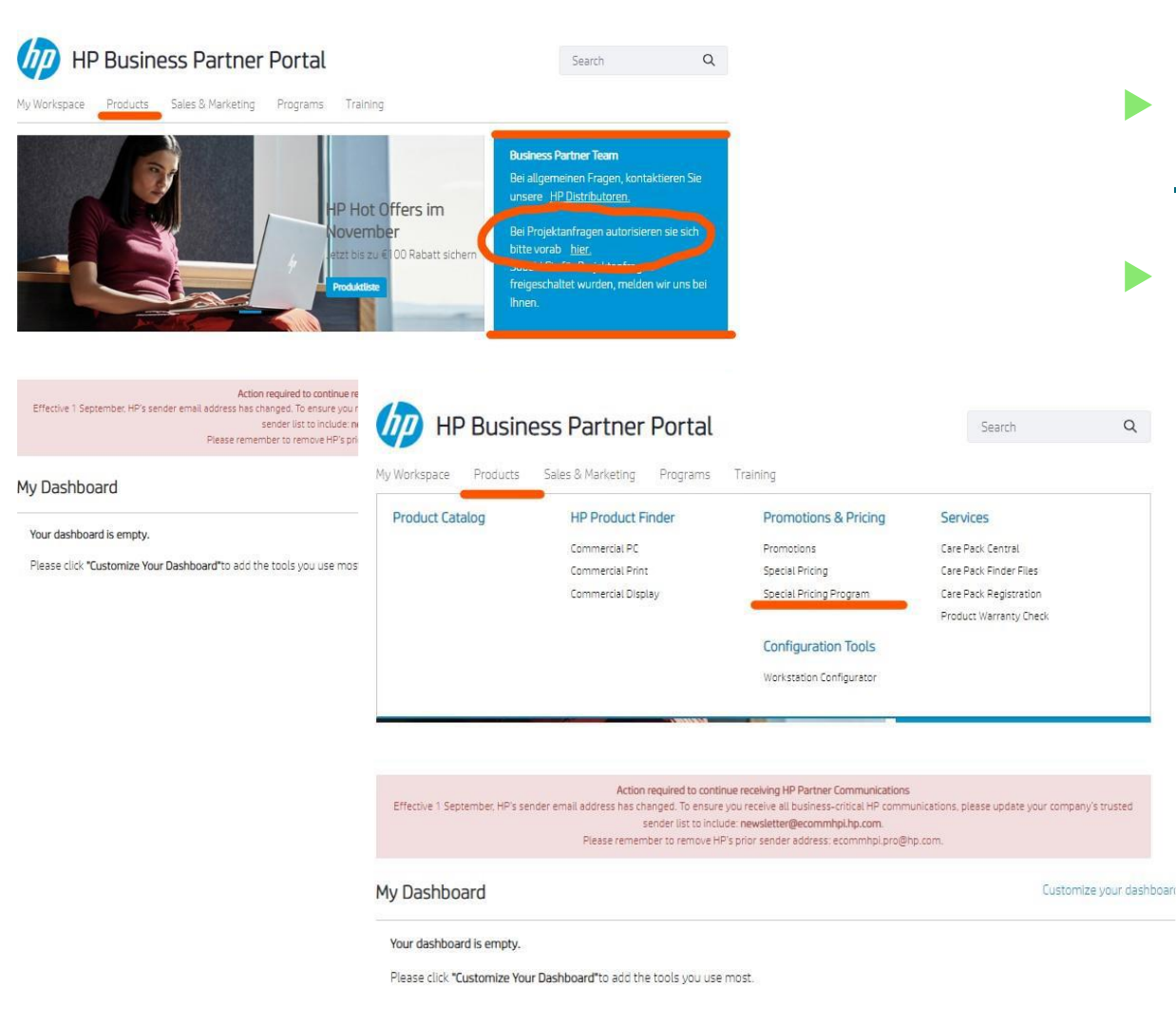

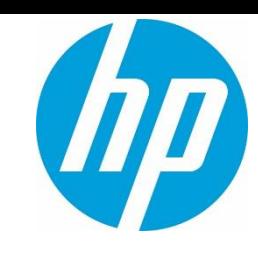

- **[Business Partner rufen das](https://partner.hp.com/group/upp-sbso/special-pricing-program) HP Partner Portal** auf
- **Home** → dann oben auf **Products** → **Promotions & Pricing** → **Special Pricing Programm** klicken  $\circ$

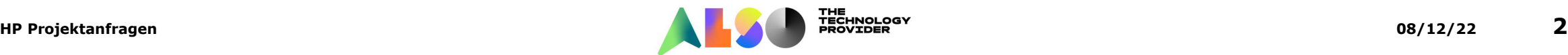

### **WEITER GEHT´S…**

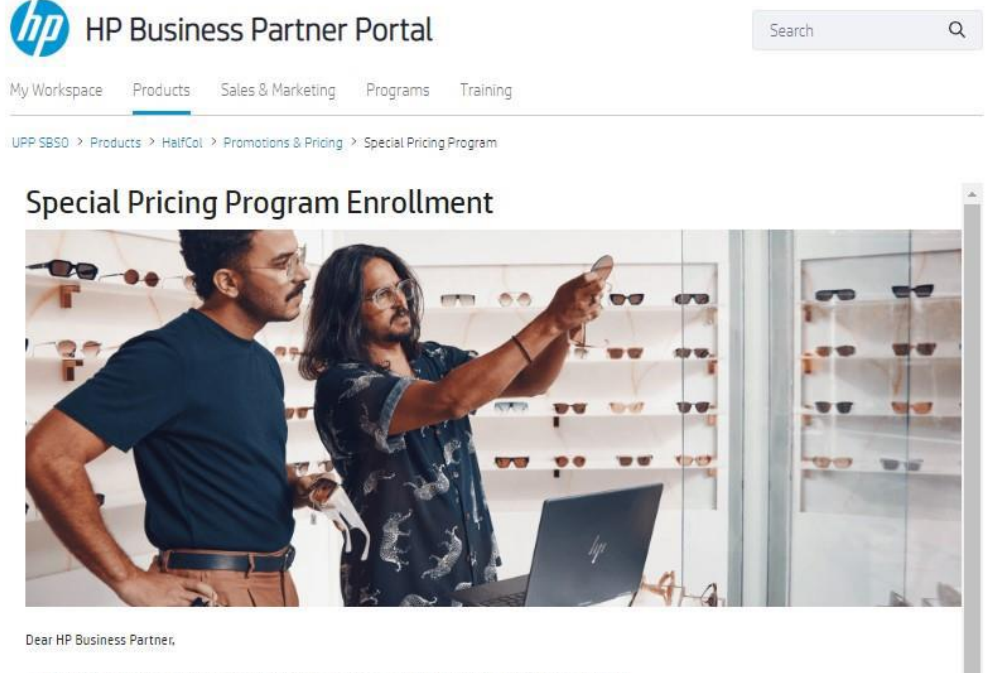

HP is introducing a new service to you, to make you even more competitive selling HP products. To make the process faster and much more integrated. HP is now introducing a service allowing our distributors to process special pricing requests. With this option you no longer need to contact HP to get a quotation. The distributor can provide the quotation directly.

Please accept the distributor(s) ticked from the below list or remove the one you would not like to work with, to proceed with the this program:

- P2 ALSO Deutschland GmbH **P2 INGRAM MICRO Distribution GmbH** F7 SYSTEAM Deutschland GmbH (HP Printing Products only) F2 TD SYNNEX Germany GmbH & Co. OHG
- 

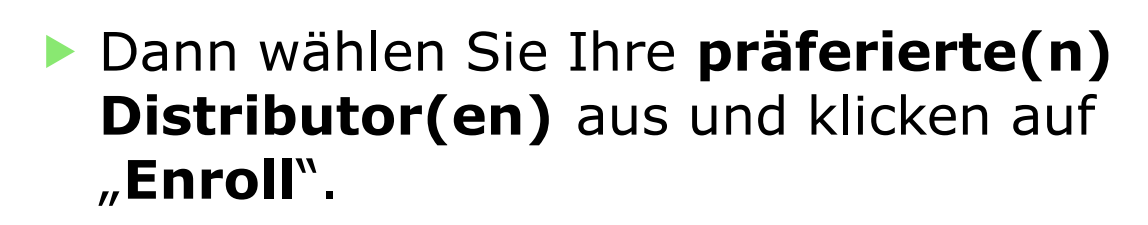

- Der **Antrag liegt** anschließend bei **HP** zu **Genehmigung** und wird innerhalb der nächsten **3 Arbeitstage** freigeschaltet.
- Business Partner erhalten im **Nachgang** eine **Benachrichtigung**, dass sie einen Antrag gestellt haben und ebenfalls eine **Benachrichtigung**, wenn die **Genehmigung** durch ist.

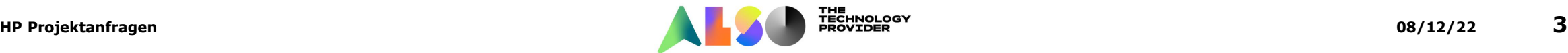

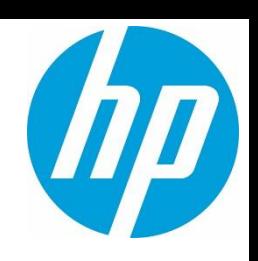

## **HP PROJEKTANFRAGEN – MEHR INFORMATIONEN**

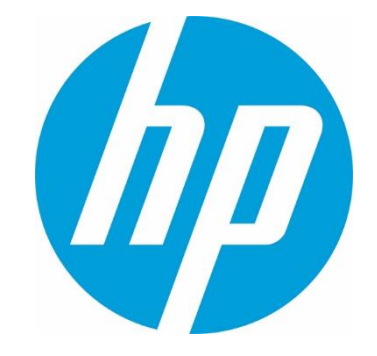

- Jeder Distributor kann nur Quotes für die Business Partner erstellen, die der Partner vorher ausgewählt hat.
- Es sind für die Distributoren nur die Quotes sichtbar, die sie selbst beantragt haben.
- Jeder Business Partner kann mehrere Distributoren auswählen.
- **Partner, die noch keinen Business Partner Status haben, müssen sich** vorab registrieren und können sich danach für Quote on Behalf anmelden.

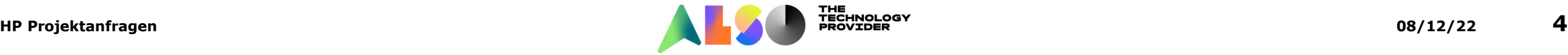

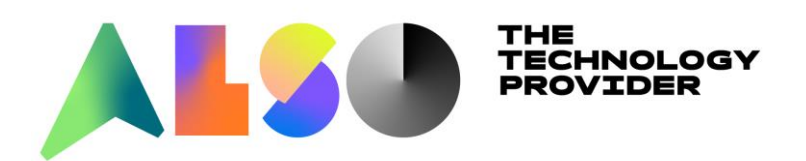

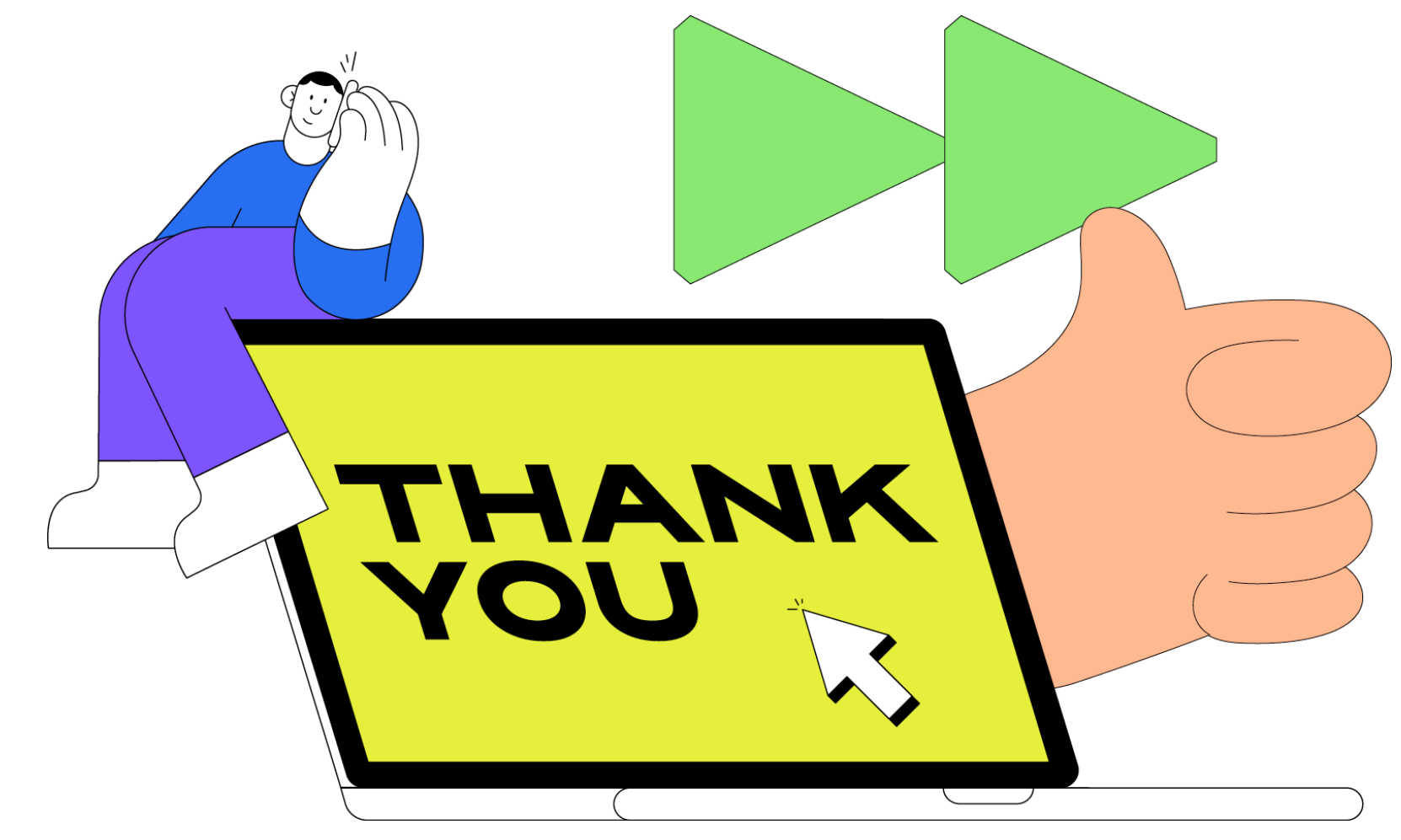